Комитет образования и науки Курской области Областное бюджетное учреждение дополнительного образования «Областной центр развития творчества детей и юношества»

ПРИНЯТА на заседании педагогического совета Протокол № 8  $OT \times 10 \times 05$  $2021$  r.

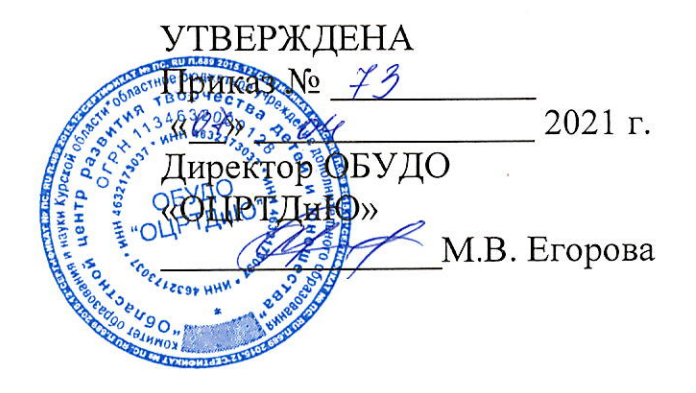

### Дополнительная общеразвивающая программа технической направленности «Промробоквантум. Вводный модуль»

Возраст обучающихся: 10-15 лет Срок реализации: 72 часа

> Автор-составитель: Сазонов С.Ю., педагог дополнительного образования

#### **1. Пояснительная записка**

За последние годы успехи в робототехнике и автоматизированных системах изменили личную и деловую сферы нашей жизни. Роботы широко используются в транспорте, в исследованиях Земли и космоса, в хирургии, в военной промышленности, при проведении лабораторных исследований, в сфере безопасности, в массовом производстве промышленных товаров и товаров народного потребления. Многие устройства, принимающие решения на основе полученных от сенсоров данных, тоже можно считать роботами таковы, например, лифты, без которых уже немыслима наша жизнь.

В настоящий момент для дальнейшего развития научной и промышленной робототехники необходима высокая обеспеченность инженерными кадрами. Робототехника позволяет не только занять детей интересной и познавательной деятельностью во внеурочное время, но и способствует популяризации профессии инженера. Интенсивное использование роботов в быту, на производстве и в поле боя требует, чтобы пользователи обладали современными знаниями в области управления роботами, что позволит развивать новые, умные, безопасные и более продвинутые автоматизированные системы. Необходимо прививать интерес учащихся к области робототехники и автоматизированных систем.

Конструктор и программное обеспечение к нему предоставляет прекрасную возможность учиться ребенку на собственном опыте. Такие знания вызывают у детей желание двигаться по пути открытий и исследований, а любой признанный и оцененный успех добавляет уверенности в себе. Обучение происходит особенно успешно, когда ребенок вовлечен в процесс создания значимого и осмысленного продукта, который представляет для него интерес. Важно, что при этом ребенок сам строит свои знания, а педагог лишь консультирует его.

Программное обеспечение отличается дружественным интерфейсом, позволяющим ребенку постепенно превращаться из новичка в опытного пользователя. Каждое занятие - новая тема или новый проект. Модели собираются либо по технологическим картам, либо в силу фантазии детей. По мере освоения проектов проводятся соревнования роботов, созданных группами.

В конце модуля в творческой лаборатории группы демонстрируют возможности своих роботов.

Данный курс разработан для детей, только начинающих заниматься робототехникой. Основная форма работы – практические занятия, в том числе, различные творческие проекты.

#### **Актуальность программы**

Все нарастающий приток техники, невиданная прежде скорость ее обновления, ставят перед школой новые задачи. Технология – не сумма конкретных сведений, а подход к решению разнообразных задач, в том числе и производственных. Знания, умения и навыки, связанные с решением поставленных практических задач, приобретают все большую важность для современного человека. Очень важным представляется тренировка работы в коллективе и развитие самостоятельного технического творчества. Простота в построении модели в сочетании с большими конструктивными возможностями конструктора, позволяют детям в конце занятия увидеть сделанную своими руками модель, которая выполняет поставленную ими же самими задачу.

Актуальность использования исследовательской и проектной деятельности в современном образовании определяется их многоцелевой и многофункциональной направленностью, а также возможностью интегрирования в целостный образовательный процесс, в ходе которого наряду с овладением обучающимися системными базовыми знаниями и ключевыми компетенциями происходит многостороннее развитие личности.

#### **Отличительные особенности программы**

К отличительным особенностям настоящей программы относятся кейсовая система обучения, проектная деятельность обучаемого, освоение навыков XXI века.

Программа содержит ряд определенных кейсов, ориентированных на получение базовых компетенций в сфере промышленной робототехники и предназначена для развития у обучающихся знаний и умений, фундаментальных для инженерных специальностей. В процессе освоения программы у обучающихся формируются не только hard, но и soft компетенции командной работы, самоорганизации, таймменеджмента, выступления и презентации результатов своей работы над кейсовыми заданиями и проектами.

В программе используются современные педагогические технологии и инструменты проектной деятельности, такие как SCRUM, ТРИЗ, метод мозгового штурма и другие методы.

Программа основана на использовании высокотехнологичного оборудования промробоквантума которое позволяет начать обучение с базовых принципов робототехники в игровой форме, а затем перейти к более сложным устройствам, вплоть до моделей промышленных манипуляторов.

#### **Нормативная правовая база**

Дополнительная общеразвивающая программа «Промробоквантум. Вводный модуль» разработана в соответствии со следующими документами:

Конституцией Российской Федерации (принята всенародным голосованием 12.12.1993 г.);

− Федеральным законом РФ «Об образовании в Российской Федерации» от 29.12.2012г. № 273-ФЗ (ред. от 31.07.2020 г.);

− Федеральным законом РФ от 24.07.1998 № 124-ФЗ «Об основных гарантиях прав ребенка в Российской Федерации»;

− Федеральным законом от 31 июля 2020 г. № 304-ФЗ «О внесении изменений в Федеральный закон «Об образовании в Российской Федерации» по вопросам воспитания обучающихся»;

Национальным проектом «Образование», утвержденным протоколом от 03.09.2018 № 10 президиума Совета при Президенте РФ по стратегическому развитию и проектам;

Распоряжением Правительства Российской Федерации от 24.04.2015 №729-р «Концепция развития дополнительного образования детей»;

Распоряжением Правительства Российской Федерации от 29.05.2015 №996-р «Стратегия развития воспитания в Российской Федерации» на период до 2025 года»;

− Приказом Министерства Просвещения РФ от 09.11.2018 г. № 196 «Об утверждении Порядка организации и осуществления образовательной деятельности по дополнительным общеобразовательным программам» (ред. от 31.09.2020 г.);

− Приказом Минобрнауки России от 23.08.2017 № 816 «Об утверждении Порядка применения организациями, осуществляющими образовательную деятельность, электронного обучения, дистанционных образовательных технологий при реализации образовательных программ»;

− Профессиональным стандартом «Педагог дополнительного образования детей и взрослых», утвержденным приказом Министерства труда и социальной защиты от 05.05.2018 № 298н;

Законом Курской области от 09.12.2013 №121-ЗКО «Об образовании в Курской области»;

− Государственной программой Курской области «Развитие образования в Курской области», утвержденной постановлением Администрации Курской области от 15.10.2013 № 737-па;

− Проектом «Доступное дополнительное образование для детей в Курской области», утвержденного протоколом от 16.11.2017 № 3 заседания Совета по стратегическому развития и проектам (программам);

− Постановлением Правительства РФ «Об утверждении санитарных правил СП 2.4.3648-20 «Санитарно-эпидемиологические требования к организациям воспитания и обучения, отдыха и оздоровления детей и молодежи» от 28.09.2020 г. № 28»;

− Постановлением Правительства РФ «Об утверждении санитарных правил и норм СанПиН 1.2.3685-21 «Гигиенические нормативы и требования к обеспечению безопасности и (или) безвредности для человека факторов среды обитания» от 28.01.2021 г. № 2»;

Методическими рекомендациями по проектированию дополнительных общеразвивающих программ (включая разноуровневые программы), разработанные Минобрнауки России совместно с ГАОУ ВО «Московский государственный педагогический университет», ФГАУ «Федеральный институт развития образования и АНО дополнительного профессионального образования «Открытое образование», письмо Министерства образования и науки РФ от 18.11.2015 г. № 09-3242);

Уставом ОБУДО «ОЦРТДиЮ», иными локальными нормативными актами Центра, регламентирующими порядок предоставления дополнительных образовательных услуг.

− Положением о дополнительных общеобразовательных общеразвивающих программах ОБУДО «Областной центр развития творчества детей и юношества».

#### **Направленность программы**

Дополнительная общеразвивающая программа «Промробоквантум. Вводный модуль» имеет техническую направленность.

**Адресат программы:** Программа ориентирована на дополнительное образование обучающихся среднего школьного возраста (10-15 лет), занимающихся в детском технопарке «Кванториум».

Подростковый возраст требует особого внимания. Это ответственный период становления личности, интенсивного роста внутренних творческих сил и возможностей подрастающего человека. Противоречивость, свойственная в той или иной мере каждому возрастному этапу, в подростковом возрасте составляет самую его суть. Это сенситивный период для развития творческого мышления.

Форма организации учебных занятий: групповая.

#### **Срок реализации**

Общее количество часов: 72 часа.

#### **Срок освоения**

Программа реализуется в течение 3 месяцев 2021-2022 учебного года **Форма обучения**

Очная. Возможно применение электронного обучения и дистанционных образовательных технологий.

#### **Формы проведения занятий:**

В программе используются разнообразные активные формы организации занятий, такие как семинары, практические занятия, индивидуальные консультации, круглый стол.

#### **Методы обучения:**

- ‒ наглядный;
- ‒ словесный;
- ‒ практический.

#### **Педагогические технологии**

- ‒ Scrum-технология;
- ‒ здоровьесберегающие технологии;
- ‒ технология исследовательской деятельности;
- ‒ информационно-коммуникационные технологии;
- ‒ личностно-ориентированные технологии;
- ‒ технология критического мышления;
- ‒ технология проблемного обучения;
- ‒ дистанционные технологии;
- ‒ технология проектной деятельности.

#### **Режим занятий**

Данная образовательная программа реализуется 3 раза в неделю по 2 академических часа.

Структура двухчасового занятия:

- ‒ 45 минут рабочая часть;
- $10$  минут перерыв (отдых);
- ‒ 45 минут рабочая часть.

#### **2. Цель и задачи программы**

**Цель –** развитие творческих способностей и формирование раннего профессионального самоопределения подростков и юношества в процессе конструирования и проектирования.

#### **Задачи:**

#### **Образовательные:**

изучить основы и принципы теории решения изобретательских задач, овладеть начальными базовыми навыками инженерии;

изучить основные принципы проектирования и конструирования промышленных роботов;

− изучить основы программирования промышленных роботов;

научить пользоваться инструментами для сборки моделей роботов;

научить определять характеристики объекта;

научить интерпретировать характеристики объекта и использовать это при формулировании задачи;

научить анализировать объект по заданным параметрам;

− научить находить оптимальный вариант улучшения свойств объекта;

научить составлять развернутое техническое задание, включающее все аспекты, необходимые для выполнения задач;

научить составлять пояснительную записку к проекту;

− познакомить с передовыми достижениями и тенденциями в развитии науки и техники;

− познакомить с особенностями создания роботов, изучение программного обеспечения;

− сформировать и усовершенствовать навыки работы различными инструментами и материалами.

#### **Развивающие:**

сформировать у обучающихся инженерного мышления, заключающегося в умении использовать творческие приемы при решении инженерных задач;

− обучить различным способам решения проблем творческого и поискового характера для дальнейшего самостоятельного создания способа решения проблемы;

− развить образное, техническое и аналитическое мышление;

− сформировать навыки поисковой творческой деятельности;

развить моторику, логического мышления, изобретательности

− сформировать навыки публичных выступлений.

#### **Воспитательные:**

− воспитать личностные качества: самостоятельности, уверенности в своих силах, креативности;

сформировать навыки межличностных отношений и навыков сотрудничества, навыков работы в группе, формирование культуры общения и ведения диалога;

воспитать интерес к технической деятельности и последним тенденциям в области инженерных технологий.

7

# **3. Содержание программы**

# **3.1 Учебный план**

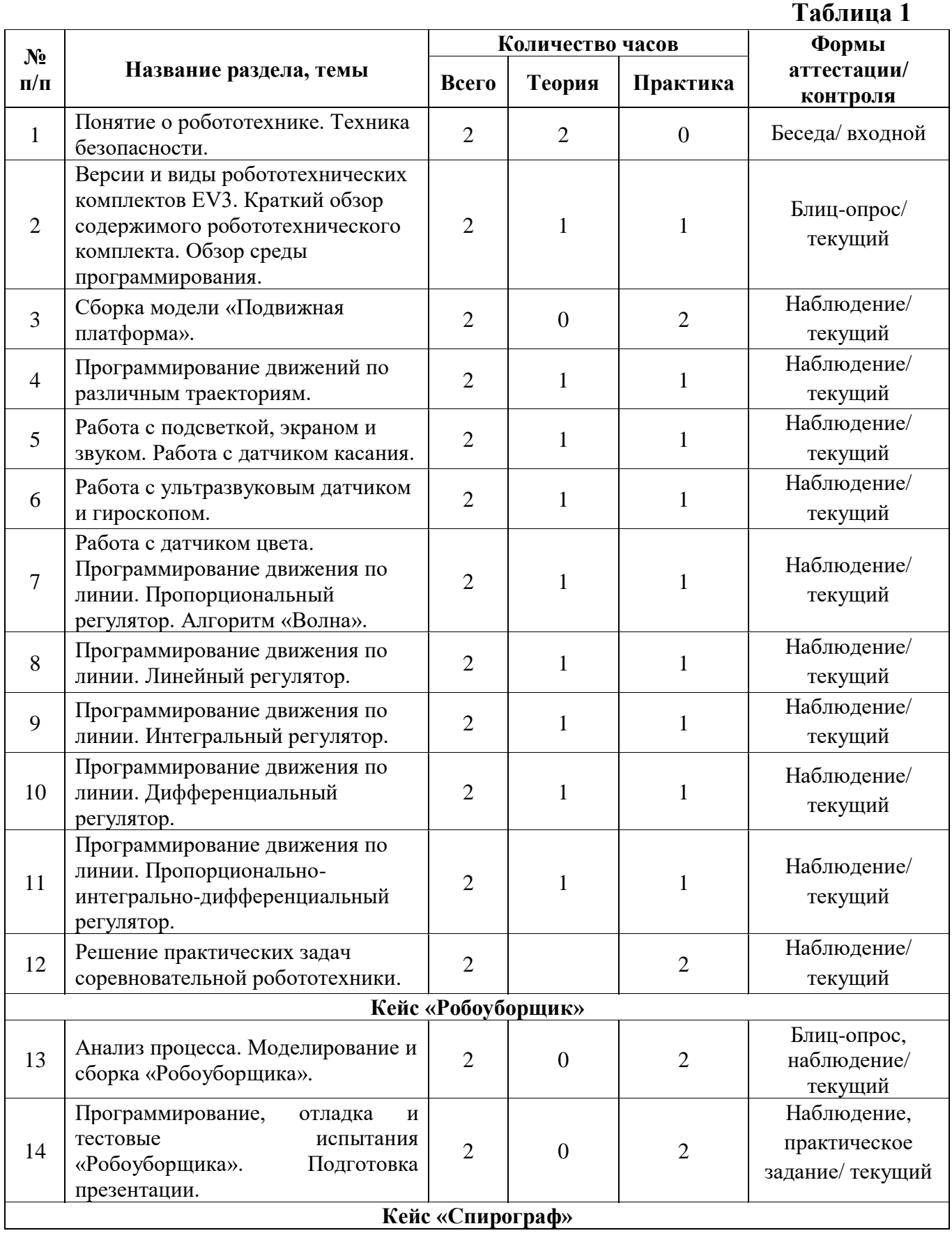

![](_page_8_Picture_398.jpeg)

![](_page_9_Picture_328.jpeg)

#### **3.2 Содержание учебного плана**

#### **Тема 1. Понятие о робототехнике. Техника безопасности.**

Теория: Введение в науку о роботах. Основные виды роботов, их применение. Направления развития робототехники. Новейшие достижения науки и техники в смежных областях. Техника безопасности при работе с оборудованием и компьютерами.

Форма контроля: входной

**Тема 2. Версии комплектов EV3. Краткий обзор содержимого робототехнического комплекта. Обзор среды программирования.**

Теория: Домашняя и образовательная версия, сходства и различия. Обзор содержимого наборов (датчики, сервомоторы, блок, провода, детали конструктора). Названия деталей.

Практика: Обзор среды программирования. Палитра блоков. Справочные материалы. Самоучитель. Проект. Лобби. Новая программа. Сохранение проекта, программы. Основательный разбор палитры блоков. Соединения блоков. Параллельные программы. Подключение робота к компьютеру и загрузка программы. USB соединение. Bluetooth соединение. WiFi соединение. Обычная загрузка. Загрузка с запуском. Запуск фрагмента программы. Наблюдение за состояние портов. Обозреватель памяти. Визуализация выполняемой в данный момент части программы. Упражнения. Задания для самостоятельной работы.

#### Форма контроля: текущий.

#### **Тема 3. Сборка модели «Подвижная платформа».**

Теория: Повторение назначения портов микрокомпьютера, особенностей встроенного программного обеспечения (ПО). Среда программирования. Меню среды. Понятие проекта. Проверка портов. Изучение основных приемов управления роботом.

Практика: Программирование робота с помощью встроенного ПО. Работа с файлами проекта. Основные алгоритмические конструкции и их реализация в системе программирования. Работа с переменными. Сбор данных об обстановке. Взаимодействие и обмен данными. Упражнения. Задания для самостоятельной работы.

Форма контроля: текущий.

#### **Тема 4. Программирование движений по различным траекториям.**

Теория: Понятие сервомотор. Устройство сервомотора. Порты для подключения сервомотора. Зеленая палитра блоков (Action). Положительное и отрицательное движение мотора. Определение направления движения моторов. Блоки Large Motor и Medium Motor (большой мотор и средний мотор).

Практика: Выбор порта, выбор режима работы (включить, включить на количество секунд, включить на количество градусов, включить на количество оборотов), мощность двигателя. Выбор режима остановки мотора. Блок "Независимое управление моторами". Блок "Рулевое управление". Программная палитра "Дополнения". Инвертирование вращения мотора. Нерегулируемы мотор. Инвертирование мотора. Упражнения. Задания для самостоятельной работы.

Форма контроля: текущий.

**Тема 5. Работа с подсветкой, экраном и звуком. Работа с датчиком касания.**

Теория: Экран, подсветка, звук. Режимы. Ввод и вывод файлов. Палитра программирования. Датчик касания. Внешний вид. Изменение в блоке ожидания. Работа блока переключения с проверкой состояния датчика касания.

Практика: Работа с экраном. Вывод фигур на экран дисплея. Режим отображения фигур. Вывод элементарных фигур на экран. Вывод рисунка на экран. Графический редактор. Вывод рисунка на экран. Работа с подсветкой кнопок на блоке EV3. Блок индикатора состояния модуля. Выбор режима. Демонстрация работы подсветки кнопок. Работа со звуком. Блок воспроизведения звуков. Режим проигрывания звукового файла. Воспроизведение записанного звукового файла. Режим воспроизведения тонов и нот. Упражнения. Задания для самостоятельной работы.

Форма контроля: текущий.

#### **Тема 6. Работа с ультразвуковым датчиком и гироскопом.**

Теория: Датчик ультразвука и программный блок датчика. Определение разброса пуска волн. Структура блока ультразвука в режиме измерения. Датчик гироскоп и программный блок датчика. Направление вращения.

Практика: Работа ультразвукового датчика. Режимы работы датчика гироскоп. Упражнения. Задания для самостоятельной работы.

Форма контроля: текущий.

**Тема 7. Работа с датчиком цвета. Программирование движения по линии. Пропорциональный регулятор. Алгоритм «Волна».**

Теория: Датчик цвета и программный блок датчика. Области корректной работы датчика. Алгоритм движения по линии на основе одного датчика цвета.

Практика: Режим определения цвета. Режим измерения интенсивности отраженного света. Выбор режима работы датчика. Режим измерения цвета. Выбор режима измерения цвета. Режим измерения интенсивности отраженного света. Режим измерения интенсивности окружающего света. Режим сравнения цвета. Режим калибровки. Пример выполнения режима калибровки. Режим ожидания датчика цвета. Программная реализация алгоритма движения по линии на основе одного датчика цвета. Упражнения. Задания для самостоятельной работы.

Форма контроля: текущий.

**Тема 8. Программирование движения по линии. Линейный регулятор.**

Теория: Понятие линейного регулятора в теории автоматического управления. Алгоритм движения по линии на основе линейного регулятора.

Практика: Программная реализация алгоритма движения по линии на основе линейного регулятора. Упражнения. Задания для самостоятельной работы.

Форма контроля: текущий.

## **Тема 9. Программирование движения по линии. Интегральный регулятор.**

Теория: Понятие интегрального регулятора в теории автоматического управления. Алгоритм движения по линии на основе интегрального регулятора.

Практика: Программная реализация алгоритма движения по линии на основе интегрального регулятора. Упражнения. Задания для самостоятельной работы.

Форма контроля: текущий.

### **Тема 10. Программирование движения по линии. Дифференциальный регулятор.**

Теория: Понятие дифференциального регулятора в теории автоматического управления. Алгоритм движения по линии на основе дифференциального регулятора.

Практика: Программная реализация алгоритма движения по линии на основе дифференциального регулятора. Упражнения. Задания для самостоятельной работы.

Форма контроля: текущий.

#### **Тема 11. Программирование движения по линии. Пропорционально-интегрально-дифференциальный регулятор.**

Теория: Понятие пропорционально-интегрально-дифференциального регулятора в теории автоматического управления. Алгоритм движения по линии на основе пропорционально-интегрально-дифференциального регулятора.

Практика: Программная реализация алгоритма движения по линии на основе пропорционально-интегрально-дифференциального регулятора. Упражнения. Задания для самостоятельной работы.

Форма контроля: текущий.

### **Тема 12. Решение практических задач соревновательной робототехники.**

Теория: Правила проведения соревнований кегельринг и сумо. Требования к моделям роботов – участников соревнований.

Практика: Сборка моделей роботов для соревнований кегельринг и сумо, составление программ для них. Проведение внутригрупповых соревнований кегельринг и сумо.

Форма контроля: текущий.

### **Тема 13. Кейс «Робоуборщик».**

Практика: Технологии автоматизации бытовых приборов. История уборочных машин и инструментов. Устройство робоуборщика. Сборка робоуборщика. Программирование робоуборщика. Тестирование устройства. Игровая ситуация «Чтобы было чисто!».

Форма контроля: текущий.

### **Тема 14. Кейс «Спирограф».**

Практика: Технологии построения различных геометрических кривых. Спирографические кривые. Фракталы и всё о них. Рекурсивные алгоритмы. Устройство спирографа. Программирования спирографа. Тестирование устройства. Игровая ситуация «Спирографический узор».

Форма контроля: текущий.

#### **Тема 15. Кейс «Посторонним вход воспрещен».**

Практика: Технологии контроля доступа. История развития систем контроля и управления доступом. Принцип работы системы контроля доступа. Сборка системы контроля доступа. Программирование системы контроля доступа. Тестирование устройства. Игровая ситуация «Эвакуация».

#### Форма контроля: текущий.

#### **Тема 16. Кейс «Человек – всему мера».**

Практика: Технологии измерения пространства. История мер длины. Старинные меры длины на Руси. Устройство робота-измерителя. Сборка робота-измерителя. Программирование робота-измерителя. Тестирование устройства. Эксперимент: сравнение точности измерений с помощью древнерусских мер длины с показаниями робота-измерителя.

Форма контроля: текущий.

#### **Тема 17. Кейс «Робот шпион».**

Практика: Технологии наблюдения. История шпионажа. Устройство робота-шпиона. Сборка робота-шпиона. Программирование робота-шпиона. Тестирование устройства. Игровая ситуация «Подберемся поближе».

Форма контроля: текущий.

#### **Тема 18. Кейс «Охотник за сокровищами».**

Практика: Технологии эхолокации и поиска объектов. История эхолокации. Полярная система координат. Устройство робота-искателя. Сборка робота-искателя. Программирование робота-искателя. Тестирование устройства. Игровая ситуация «За сокровищами!». Составление карты сокровищ.

Форма контроля: текущий.

#### **Тема 19. Кейс «Тайный код Самюэля Морзе».**

Практика: Технологии кодирования и передачи информации. История кодирования информации. Телеграф. Код Морзе. Кодирование информации методом Морзе, азбука кодов. Сборка кнопочного звукового передатчика. Программирование передатчика. Тестирование устройства. Игровая ситуация «Спасатели и потерпевшие». Текстовое представление информации.

Модификация устройства до текстового шифратора. Программирование шифратора. Тестирование устройства. Игровая ситуация «Туземцы и библиотекари».

Форма контроля: текущий.

#### **Тема 20. Кейс «Часы с кукушкой».**

Практика: Технологии измерения времени. История измерения времени. Устройство аналоговых часов. Редуктор. Сборка аналоговых часов с кукушкой. Программирование аналоговых часов с кукушкой. Тестирование устройства. Игровая ситуация «Который час?».

Форма контроля: текущий.

#### **Тема 21. Кейс «Крутое пике».**

Практика: Технологии авиации. Знакомство с устройством самолета. Главные части самолета. Навигационные приборы. Авиагоризонт. Крен и тангаж. Устройство авиасимулятора. Сборка авиасимулятора. Программирование авиасимулятора: переменные и начальные параметры, работа турбин, скорость, крен, тангаж, система сигнализации об опасном уровне тангажа, одометр, альтиметр, приборная панель. Тестирование устройства. Игровая ситуация «Экипаж самолета».

Форма контроля: текущий.

#### **Тема 22. Кейс «Секрет ткацкого станка».**

Практика: Технологии производства ткани. История ткачества. Ткацкий станок. Устройство автоматического ткацкого станка. Сборка автоматического ткацкого станка. Программирование автоматического ткацкого станка. Крепление нити и основы и утка. Создание тканого полотна. Перекрестный и чередованный узоры. Создание уникальных украшений из ткани.

Форма контроля: текущий, промежуточный.

#### **4. Планируемые результаты**

#### **Предметные результаты:**

знание основ и принципов теории решения изобретательских задач, овладение начальными базовыми навыками инженерии;

знание и понимание принципов проектирования, конструирования;

- − знание основ программирования;
- − пользоваться инструментом;
- − определять характеристики объекта;

− интерпретировать характеристики объекта и использовать это при формулировании задачи;

анализировать объект по заданным параметрам;

предлагать оптимальный вариант улучшения свойств объекта;

− составлять развернутое техническое задание, включающее все аспекты, необходимые для выполнения задач;

− составить пояснительную записку к проекту.

#### **Метапредметные результаты:**

− принимать и сохранять учебную задачу;

− планировать последовательность шагов алгоритма для достижения цели;

− формировать умения ставить цель – создание творческой работы, планировать достижение этой цели;

− осуществлять итоговый и пошаговый контроль по результату;

− адекватно воспринимать оценку педагога;

− различать способ и результат действия;

− вносить коррективы в действия в случае расхождения результата решения задачи на основе ее оценки и учета характера сделанных ошибок;

− в сотрудничестве с педагогом ставить новые учебные задачи;

− проявлять познавательную инициативу в учебном сотрудничестве;

− осваивать способы решения проблем творческого характера в жизненных ситуациях;

оценивать получающийся творческий продукт и соотносить его с изначальным замыслом, выполнять по необходимости коррекции либо продукта, либо замысла.

#### **Личностные результаты:**

‒ способность рассматривать объект с разных позиций (точек зрения), умение выявлять значимые и малозначительные свойства объекта, в том числе неявно заданные;

‒ способность воспринимать и учитывать конструктивную обратную связь;

‒ навыки публичного выступления;

‒ умение выстраивать коммуникацию с различными типами людей;

‒ освоение межпредметной коммуникации (постановка задачи для представителей других областей знания в реализации комплексных проектных замыслов);

‒ ценность развития, проявляющейся в способности к саморазвитию и принятию новых знаний и практик в рамках Российской социокультурной традиции;

самостоятельный выбор цели своего развития, пути достижения целей, постановку для себя новых задач в познании;

‒ анализ результата деятельности и замысла, выбор способа действий в рамках предложенных условий и требований, в соответствии с

изменяющейся ситуацией; соотнесение собственных возможностей и поставленных задач.

‒ умение создавать, применять и преобразовывать знаки и символы, модели и схемы для решения учебных и познавательных задач;

‒ умение организовывать учебное сотрудничество и совместную деятельность с учителем и сверстниками;

‒ работать индивидуально и в группе: находить общее решение и разрешать конфликты на основе согласования позиций и учета интересов;

‒ формулировать, аргументировать и отстаивать свое мнение.

#### **5. Организационно-педагогические условия реализации программы**

![](_page_16_Picture_267.jpeg)

#### **5.1 Условия реализации программы**

#### **Таблица 2**

![](_page_17_Picture_282.jpeg)

![](_page_18_Picture_278.jpeg)

![](_page_19_Picture_287.jpeg)

![](_page_20_Picture_287.jpeg)

![](_page_21_Picture_293.jpeg)

![](_page_22_Picture_282.jpeg)

![](_page_23_Picture_278.jpeg)

![](_page_24_Picture_274.jpeg)

![](_page_25_Picture_276.jpeg)

![](_page_26_Picture_274.jpeg)

![](_page_27_Picture_227.jpeg)

#### **5.2 Кадровое обеспечение**

Для успешной реализации образовательного процесса необходим педагог дополнительного образования по данному направлению, возможно привлечение методиста (в том числе по проектному управлению), педагогаорганизатора и педагога-психолога.

#### **6. Формы аттестации и контроля.**

В основе определения результата обучения и воспитания лежит дифференцированный подход. Критерии результативности, прежде всего, ориентированы на развитие личности и включают оценку освоения определенного объема знаний умений и навыков.

Для проверки знаний, умений и навыков используются следующие методы педагогического контроля:

входной – проводится перед началом работы над модулем, предназначен для выяснения уровня подготовленности к изучению модуля.

− текущий – предназначен для контроля за успеваемостью учащихся и усвоения ими темы.

− промежуточный – промежуточный контроль представляет собой объемное тестирование по всем изученным темам. По результатам выполнения заданий будет производиться отбор ребят на обучение на следующем модуле.

Формы контроля и оценочные средства образовательных результатов:

‒ входной контроль: беседа.

‒ текущий контроль: блиц-опрос, наблюдение.

‒ промежуточный контроль: защита кейса.

Результаты аттестации показывают уровни освоения дополнительных общеобразовательных общеразвивающих программ:

− минимальный уровень;

− базовый уровень;

− высокий уровень.

Характеристика уровней:

Минимальный уровень – обучающийся не выполнил дополнительную общеобразовательную общеразвивающую программу, нерегулярно посещал занятия.

Базовый уровень – обучающийся стабильно занимается, регулярно посещает занятия, выполняет дополнительную общеобразовательную общеразвивающую программу.

Высокий уровень – обучающийся проявляет устойчивый интерес к занятиям, показывает положительную динамику развития способностей, проявляет инициативу и творчество, демонстрирует достижения.

Результаты промежуточной аттестации оформляются протоколом.

#### **7. Оценочные материалы**

Оценочные материалы прилагаются в виде бесед, презентаций, защиты результатов кейса. Ниже отражен перечень диагностических методик, позволяющих определить достижения обучающимися планируемых результатов программы.

#### **Перечень диагностических методик**

![](_page_28_Picture_222.jpeg)

**Таблица 3**

![](_page_29_Picture_398.jpeg)

![](_page_30_Picture_367.jpeg)

![](_page_31_Picture_266.jpeg)

Возможный источник нужных инструментов для оценки освоения softкомпетенций — «аутентичное» оценивание, при котором изучается то, как обучающийся справляется с реальными жизненными задачами. То, как он это делает, можно наблюдать, т. е. есть индикаторы, по которым можно оценить наличие навыка.

Индикатором может быть поведение, продукт, достижение. Для аутентичного оценивания нужно создать условия, в которых навык или компетенция проявятся, т. е. нужны задачи, отражающие реальные жизненные ситуации, в которых используется данная компетенция/навык.

Все оценочные инструменты отвечают требованиям к формирующему оцениванию. Они соответствуют его ключевым характеристикам:

встроены в процесс преподавания и учения;

предполагают обсуждение учебных целей с учениками;

− вовлекают учеников в самооценивание или партнерское оценивание;

− обеспечивают обратную связь: помогают ученикам наметить следующие шаги в учении;

укрепляют уверенность в том, что каждый ученик может добиться улучшений;

− стимулируют рефлексию и коммуникацию на занятии.

Основные техники, обеспечивающие эффективную обратную связь преподавателя с учениками, позволяют проводить мониторинг формирования компетенций/навыков критического и креативного мышления и решения проблем. Основные инструменты для оценки компетенций/навыков «4К» и мониторинга их прогресса — это критериальная оценочная рубрика (табл. 4) и лист наблюдений (Приложение 2). В листе наблюдений приведены примеры высказываний обучающихся во время групповой работы, иллюстрирующие проявление оцениваемых компетенций/навыков.

В таблице 4 даны общие описания компонентов навыков и описаны уровни их сформированности или возможный прогресс, происходящий при переходе с одного уровня на другой.

Для понимания изменений, происходящих при переходе на более высокий уровень, надо учесть, что все компоненты, проявившиеся на предыдущем уровне, сохраняются и служат основой для компонентов более высокого порядка, которые надстраиваются над ними. Общая логика прогресса навыков «4К» — это наращивание инициативности и самостоятельности, которые проявляет ученик при решении учебных заданий в ходе групповой работы. Символическое обозначение уровней — Пассивный, Ведомый, Инициатор и Стратег — отражает характер этого перехода и опирается на наблюдения за тем, как проявляют себя обучающиеся в ходе групповой работы.

Компетенции в таблице 4 соотнесены с этапами работы в листе наблюдений (включение в работу, участие в решении, презентация результатов).

## **Таблица 4**

![](_page_33_Picture_370.jpeg)

## **Критериальная оценочная рубрика**

![](_page_34_Picture_320.jpeg)

Переход от уровня к уровню можно отслеживать с помощью листа наблюдений.

Перед началом работы указываются фамилии и имена участников группы. Лист наблюдений используется в течении освоения всей программы. В ячейке ставится «+» в случае проявления качества. Так как обучающийся может множество раз включаться в деятельность, участвовать в решении на разных этапах и получить несколько знаков «+».

В листе наблюдений (Приложение 2) характеристики соотнесены с этапами работы над проектом (решением кейса) и разбиты на составляющие. Такая перекомпоновка и распределение характеристик поможет распознать их во время освоения программы.

### **8. Программа воспитательной работы п.д.о. Сазонова С.Ю. на 2021-2022 учебный год**

**Цель** – развитие общекультурных компетенций у обучающихся детского технопарка «Кванториум» г. Курска, способствующих личностному развитию обучающихся.

#### **Задачи воспитания:**

− реализовывать воспитательные возможности основных направлений деятельности детского технопарка «Кванториум» г. Курска;

вовлекать обучающихся в разнообразные мероприятия, направленные на формирование и развитие культурно-исторических, духовно-нравственных, художественно-практических компетенций;

− создавать условия для развития художественно-эстетического воспитания и повышения уровня креативности у обучающихся детского технопарка «Кванториум» г. Курска.

− организовывать работу с семьями обучающихся, направленную на совместное решение задач всестороннего личностного развития Ребенка.

#### **Результат воспитания:**

- − повышение уровня воспитанности обучающихся;
- − увеличение уровня познавательной активности;
- − развитие общекультурных компетенций;
- − реализация творческого потенциала обучающихся;
- − сформированность уровня социального партнерства с семьей;

принятие социальной позиции гражданина на основе общих национальных нравственных ценностей: семья, природа, труд и творчество, наука, культура, социальная солидарность, патриотизм;

мотивация к реализации эстетических ценностей в пространстве образовательного центра и семьи.

#### **Работа с коллективом обучающихся**

– формирование практических умений по организации органов самоуправления, этике и психологии общения, технологии социального и творческого проектирования;

– обучение умениям и навыкам организаторской деятельности, самоорганизации, формированию ответственности за себя и других;

– развитие творческого культурного, коммуникативного потенциала ребят в процессе участия в совместной общественно-полезной деятельности;

– содействие формированию активной гражданской позиции;

– воспитание сознательного отношения к труду, к природе, к своему городу.

В рамках данной работы предусмотрены следующие мероприятия: просмотр и обсуждение фильма о развитии робототехники в России и за рубежом; беседа «Зависимость от гаджетов»; участие в фестивале «Наука 0+»; беседа «Экология и жизнь»; беседа о создании электронной музыки; конкурс для обучающихся по созданию поздравления к Дню Рождения детского технопарка «Кванториум» г. Курска; участие в проекте «КвантоЁлка»; беседадебаты «Может ли робот быть художником или поэтом?»; конкурс для обучающихся по созданию поздравления к Дню Защитника Отечества; беседа «Роботы в армии: настоящее и будущее»; конкурс для обучающихся по созданию поздравления к Международному женскому дню 8 Марта; беседа «Наука для победы».

#### **Работа с родителями**

– Организация системы индивидуальной и коллективной работы с родителями (тематические беседы, собрания, индивидуальные консультации)

– Содействие сплочению родительского коллектива и вовлечение в жизнедеятельность кружкового объединения (организация и проведение открытых занятий для родителей в течение года).

В рамках данной работы предусмотрены следующие мероприятия: родительские собрания, посещение Курской государственной картинной галереи им. А.А. Дейнеки, в проекте «Кванториум в лицах».

## **Календарный план воспитательной работы педагога дополнительного образования Сазонова С.Ю. на 2021-2022 учебный год**

### **Таблица №5**

![](_page_37_Picture_279.jpeg)

![](_page_38_Picture_119.jpeg)

#### **9. Список литературы**

#### **Для обучающихся:**

1. ЛЕГО-лаборатория (Control Lab): Справочное пособие, - М., ИНТ, 1998. –150 стр.

2. ЛЕГО-лаборатория (Control Lab). Эксперименты с моделью вентилятора: Учебно-методическое пособие, - М., ИНТ, 1998. - 46 с.

3. Рыкова Е. А. LEGO-Лаборатория (LEGOControlLab). Учебнометодическое пособие. – СПб, 2001, - 59 с.

4. LEGO Dacta: The educational division of Lego Group. 1998. – 39 pag.

5. LEGO Technic 1. Activity Centre. Teacher's Guide. – LEGO Group,  $1990. - 143$  pag.

6. LEGO Technic 1. Activity Centre. Useful Information. – LEGO Group, 1990.-23 pag.

7. LEGO DACTA. Early Control Activities. Teacher's Guide. – LEGO Group, 1993. -43 pag.

8. LEGO DACTA. Motorised Systems. Teacher's Guide. – LEGO Group, 1993. - 55 pag.

9. LEGO DACTA. Pneumatics Guide. – LEGO Group, 1997. -35 pag.

10. LEGO TECHNIC PNEUMATIC. Teacher's Guide. – LEGO Group, 1992. -23 pag.

11.Наука. Энциклопедия. – М., «РОСМЭН», 2001. – 125 с.

12.Энциклопедический словарь юного техника. – М., «Педагогика», 1988. – 463 с.

13.Витезслав Гоушка «Дайте мне точку опоры…», - «Альбатрос», Издво литературы для детей и юношества, Прага, 1971. – 191 с.

14.Кружок робототехники, [электронный ресурс]//http://lego.rkc-74.ru/index.php/-lego-

15.В.А. Козлова, Робототехника в образовании [электронный ресурс]//http://lego.rkc-74.ru/index.php/2009-04-03-08-35-17, Пермь, 2011 г.

16. «Информационные технологии и моделирование бизнеспроцессов» Томашевский О.М.

а. «Хронология робототехники» http://www.myrobot.ru/articles/hist.php

b. «Занимательная робототехника» - http://edurobots.ru

c. «Программа робототехника» - http://www.russianrobotics.ru

17. «First Tech Challenge» - http://www.usfirst.org/roboticsprograms/ftc

18. РегламентыFIRST Tech Challenge (FTC)

#### **Для родителей:**

1. Руководство преподавателя по ROBOTC® для LEGO® MINDSTORMS® Издание второе, исправленное и дополненное / © Carnegie Mellon Robotics Academy, 2009-2012 / ©Перевод: А. Федулеев, 2012

2. Официальный сайт RobotC - [http://robotc.ru](http://robotc.ru/)

#### **Для педагога:**

1. Конституция Российской Федерации (принята всенародным голосованием 12.12.1993 г.);

2. Федеральный закон РФ «Об образовании в Российской Федерации» от 29.12.2012г. № 273-ФЗ (ред. от 31.07.2020 г.);

3. Федеральный закон РФ от 24.07.1998 № 124-ФЗ «Об основных гарантиях прав ребенка в Российской Федерации»;

4. Федеральный закон от 31 июля 2020 г. № 304-ФЗ «О внесении изменений в Федеральный закон «Об образовании в Российской Федерации» по вопросам воспитания обучающихся»;

5. Национальный проект «Образование», утвержденный протоколом от 03.09.2018 № 10 президиума Совета при Президенте РФ по стратегическому развитию и проектам;

6. Распоряжение Правительства Российской Федерации от 24.04.2015 №729-р «Концепция развития дополнительного образования детей»;

7. Распоряжение Правительства Российской Федерации от 29.05.2015 №996-р «Стратегия развития воспитания в Российской Федерации» на период до 2025 года»;

8. Приказ Министерства Просвещения РФ от 09.11.2018 г. № 196 «Об утверждении Порядка организации и осуществления образовательной деятельности по дополнительным общеобразовательным программам» (ред. от 31.09.2020 г.);

9. Приказ Минобрнауки России от 23.08.2017 № 816 «Об утверждении Порядка применения организациями, осуществляющими образовательную деятельность, электронного обучения, дистанционных образовательных технологий при реализации образовательных программ»;

10. Профессиональный стандарт «Педагог дополнительного образования детей и взрослых», утвержденный приказом Министерства труда и социальной защиты от 05.05.2018 № 298н;

11. Закон Курской области от 09.12.2013 №121-ЗКО «Об образовании в Курской области»;

12. Государственная программа Курской области «Развитие образования в Курской области», утвержденная постановлением Администрации Курской области от 15.10.2013 № 737-па;

13. Проект «Доступное дополнительное образование для детей в Курской области», утвержденный протоколом от 16.11.2017 № 3 заседания Совета по стратегическому развития и проектам (программам);

14. Постановление Правительства РФ «Об утверждении санитарных правил СП 2.4.3648-20 «Санитарно-эпидемиологические требования к организациям воспитания и обучения, отдыха и оздоровления детей и молодежи» от 28.09.2020 г. № 28»;

15. Постановление Правительства РФ «Об утверждении санитарных правил и норм СанПиН 1.2.3685-21 «Гигиенические нормативы и требования к обеспечению безопасности и (или) безвредности для человека факторов среды обитания» от 28.01.2021 г. № 2»;

16. Методические рекомендации по проектированию дополнительных общеразвивающих программ (включая разноуровневые программы), разработанные Минобрнауки России совместно с ГАОУ ВО «Московский государственный педагогический университет», ФГАУ «Федеральный институт развития образования и АНО дополнительного профессионального образования «Открытое образование», письмо Министерства образования и науки РФ от 18.11.2015 г. № 09-3242);

17. Устав ОБУДО «ОЦРТДиЮ», иные локальные нормативные акты Центра, регламентирующие порядок предоставления дополнительных образовательных услуг;

18. Положение о дополнительных общеобразовательных общеразвивающих программах ОБУДО «Областной центр развития творчества детей и юношества».

19. Андреас Штадлер. Моя книга о LEGO EV3. – М.: Фолиант, 2017. 288 с.

20. Добриборщ Д.Э., Чепинский С.А., Артемов К.А. Основы робототехники на Lego Mindstorms EV3. Учебное пособие. – М.: Лань, 2021 г. 108 с.

21. Лоренс Валк. Большая книга LEGO MINDSTORMS EV3. – М.: Экспо, 2017. 408 с.

22. Йошихито Исогава. Книга идей LEGO MINDSTORMS EV3. – М.: Экспо, 2017. 232 с.

23. Корягин А.В., Смольянинова Н.М. Физические эксперименты и опыты с LEGO MINDSTORMS Education EV3. – М.: ДМК-Пресс, 2020 г. 182 с.

# **Приложение 1**

# **Календарный учебный график**

![](_page_42_Picture_445.jpeg)

![](_page_43_Picture_357.jpeg)

![](_page_44_Picture_384.jpeg)

![](_page_45_Picture_259.jpeg)

## **Приложение 2**

![](_page_46_Picture_138.jpeg)

![](_page_47_Picture_108.jpeg)

![](_page_48_Picture_99.jpeg)

![](_page_49_Picture_107.jpeg)

![](_page_50_Picture_19.jpeg)

# Форма входного контроля «Беседа»

![](_page_51_Picture_293.jpeg)

Критерии оценивания беседы

# Форма текущего контроля «Наблюдение»

| Уровень            | Низкий уровень  | Средний          | Высокий        |
|--------------------|-----------------|------------------|----------------|
| обучающегося       |                 | уровень          | уровень        |
| Критерий           |                 |                  |                |
| оценки             |                 |                  |                |
| Знание основ       | Обучающийся     | Обучающийся      | Обучающийся    |
| программирования   | не уверенно     | иногда забывает  | знает и умеет  |
| и конструирования  | пользуется      | функции и        | применять      |
|                    | справочным      | понятия, но      | основные       |
|                    | материалом      | знает где найти  | функции и      |
|                    |                 | материал         | методы         |
| Умение решать      | Обучающийся     | Обучающийся      | Обучающийся    |
| технические задачи | не может        | может решить     | может решить   |
| по робототехнике   | решить задачи   | задание, задавая | задачи         |
|                    | без посторонней | вопросы          | самостоятельно |
|                    | помощи          | педагогу         |                |
| Заинтересованность | Обучающийся     | Обучающийся      | Обучающийся    |
| материалом занятия | постоянно       | редко            | сосредоточен и |
|                    | отвлекается от  | отвлекается от   | выполняет      |
|                    | выполнения      | выполнения       | задания        |
|                    | заданий         | задания          |                |

Критерии оценивания педагогического наблюдения

# Форма текущего контроля «Блиц-опрос»

| Уровень                  | Низкий уровень   | Средний уровень   | Высокий          |
|--------------------------|------------------|-------------------|------------------|
| обучающегося<br>Критерий |                  |                   | уровень          |
| оценки                   |                  |                   |                  |
|                          |                  |                   |                  |
| Теоретические            | Обучающийся не   | Обучающийся       | Обучающийся      |
| знания                   | знает, что       | может ответить    | сразу может      |
|                          | ответить на      | на поставленный   | уверенно         |
|                          | поставленный     | вопрос, с         | ответить на      |
|                          | вопрос педагогу  | наводящими        | заданный вопрос  |
|                          |                  | вопросами от      | педагогом        |
|                          |                  | педагога по       |                  |
|                          |                  | конкретной        |                  |
|                          |                  | тематике          |                  |
| Внимательность           | Обучающийся      | Обучающийся       | Обучающийся      |
|                          | переспрашивает   | переспрашивает    | сразу понял      |
|                          | вопрос несколько | что имелось в     | вопрос и дает на |
|                          | раз и не может   | виду в вопросе    | него уверенный   |
|                          | сосредоточиться  | конкретно         | ответ            |
| Быстрота                 | Обучающийся      | Обучающийся       | Обучающийся      |
| реакции                  | долго думает     | размышляет        | без задержки     |
|                          | перед ответом и  | прежде, чем       | отвечает на      |
|                          | неуверенно       | ответить, задавая | вопрос           |
|                          | предлагает ответ | наводящие         |                  |
|                          |                  | вопросы           |                  |

Критерии оценивания блиц-опроса

Форма промежуточного контроля «Практическое задание»

## Критерии оценивания

![](_page_54_Picture_333.jpeg)